# Package 'tcsinvest'

August 17, 2021

Type Package Title R API for Tinkoff Investments Version 0.1.1 Author Vyacheslav Arbuzov[cre, aut] Maintainer Vyacheslav Arbuzov <arbuzov1989@gmail.com> Imports httr, data.table, jsonlite, websocket Description R functions for Tinkoff Investments API <<https://tinkoffcreditsystems.github.io/invest-openapi/>>. Using this package, analysts and traders can interact with account and market data from within R. Clients for both REST and Streaming protocols implemented. License GPL-3 Encoding UTF-8 RoxygenNote 7.1.1 URL <https://github.com/arbuzovv/tcsinvest>,tcsinvest.ru BugReports <https://github.com/arbuzovv/tcsinvest/issues> Suggests rmarkdown, knitr VignetteBuilder knitr NeedsCompilation no

Repository CRAN

Date/Publication 2021-08-17 07:20:02 UTC

# R topics documented:

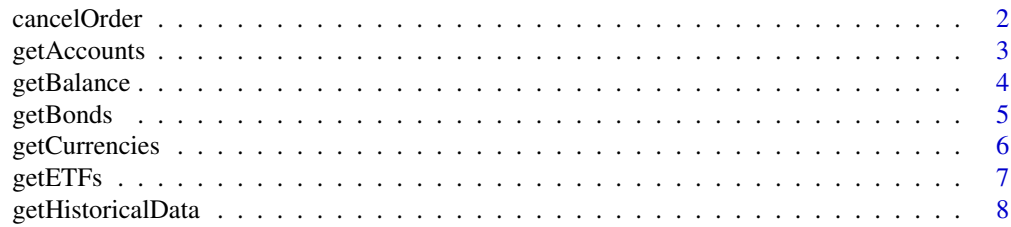

# <span id="page-1-0"></span>2 cancelOrder

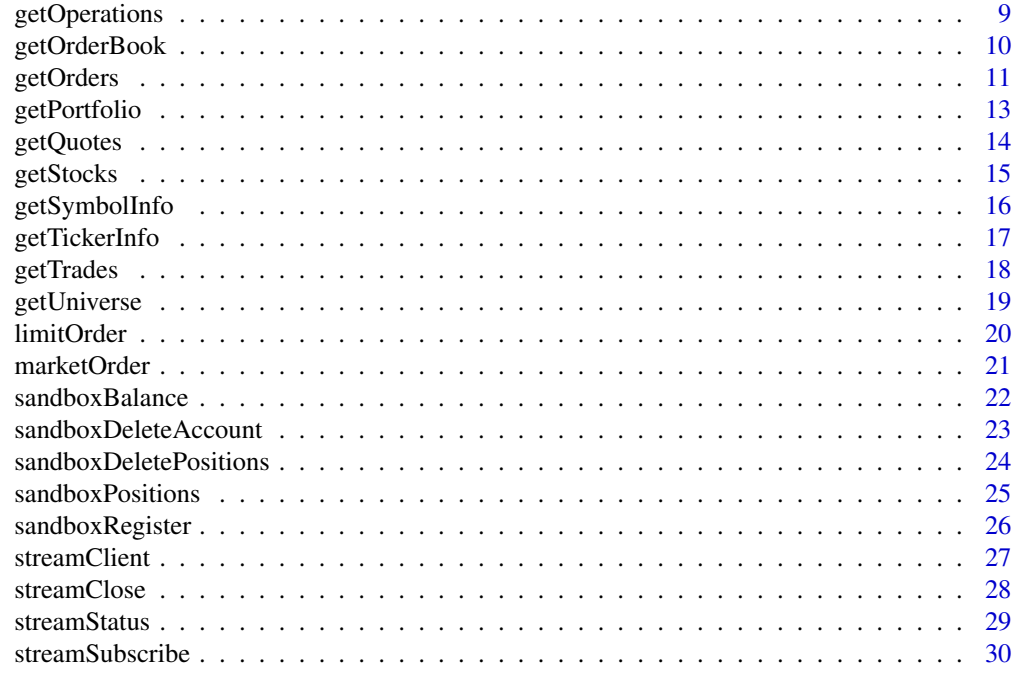

#### **Index** [32](#page-31-0)

<span id="page-1-1"></span>cancelOrder *cancelOrder*

# Description

cancelOrder

# Usage

cancelOrder(token = "", live = FALSE, orderId = "")

# Arguments

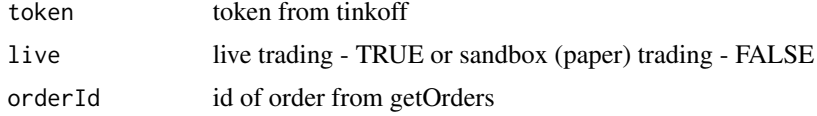

# Details

As described by the official Tinkoff Investments documentation

#### Value

returns a list object containing the information about state of operation.

# <span id="page-2-0"></span>getAccounts 3

#### Note

Not for the faint of heart. All profits and losses related are yours and yours alone. If you don't like it, write it yourself.

#### See Also

[getOrders](#page-10-1)

#### Examples

```
paper_token = 'your_sandbox_token_from_tcs_account'
cancelOrder(paper_token,'your_order_id')
```

```
live_token = 'your_live_token_from_tcs_account'
# remember that this command will close your order in live account !
cancelOrder(live_token,TRUE,'your_order_id')
```
# <span id="page-2-1"></span>getAccounts *Download available accounts*

#### Description

Makes a request to the server, and returns an data.table object with information about available accounts if successful.

#### Usage

```
getAccounts(token = "", live = FALSE, verbose = FALSE)
```
#### Arguments

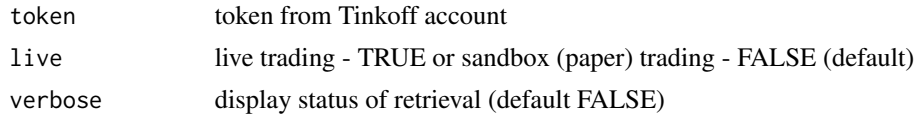

# Details

As described by the official Tinkoff Investments documentation

#### Value

returns an data.table object containing the requested data with available accounts.

#### Note

#### <span id="page-3-0"></span>Author(s)

Vyacheslav Arbuzov

#### See Also

[getBalance](#page-3-1) [getPortfolio](#page-12-1)

# Examples

```
live = FALSE
token = 'your_sandbox_token_from_tcs_account'
getAccounts(token,live)
```
<span id="page-3-1"></span>getBalance *Download balance of account*

#### Description

Makes a request to the server, and returns an data.table object with information about available balance if successful.

#### Usage

```
getBalance(token = "", live = FALSE, verbose = FALSE)
```
# Arguments

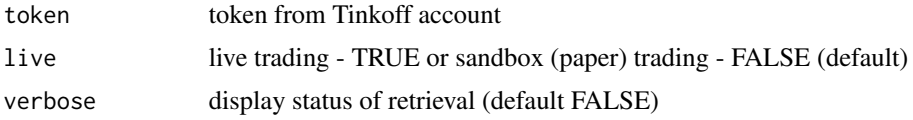

#### Details

As described by the official Tinkoff Investments documentation

# Value

returns an data.table object containing the information about balance of account.

# Note

Not for the faint of heart. All profits and losses related are yours and yours alone. If you don't like it, write it yourself.

#### Author(s)

Vyacheslav Arbuzov

#### <span id="page-4-0"></span>getBonds 5

# See Also

[getAccounts](#page-2-1) [getPortfolio](#page-12-1)

#### Examples

```
live = FALSE
token = 'your_sandbox_token_from_tcs_account'
getBalance(token,live)
```
<span id="page-4-1"></span>getBonds *Download Bond data*

# Description

Makes a request to the server, and returns an data.table object with information about available bonds if successful.

# Usage

getBonds(token = "", live = FALSE, verbose = FALSE)

# Arguments

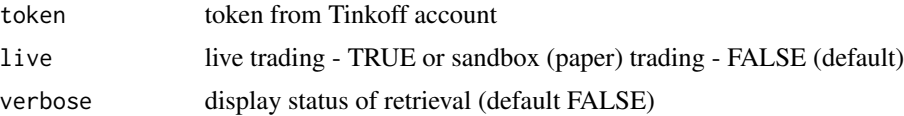

# Details

As described by the official Tinkoff Investments documentation

#### Value

returns an data.table object containing the list of available bonds.

# Note

Not for the faint of heart. All profits and losses related are yours and yours alone. If you don't like it, write it yourself.

#### Author(s)

Vyacheslav Arbuzov

# See Also

[getETFs](#page-6-1) [getCurrencies](#page-5-1) [getStocks](#page-14-1)

#### Examples

```
live = FALSE
token = 'your_sandbox_token_from_tcs_account'
getBonds(token,live)
```
<span id="page-5-1"></span>getCurrencies *Download Currencies data*

# Description

Makes a request to the server, and returns an data.table object with information about available Currencies if successful.

#### Usage

```
getCurrencies(token = "", live = FALSE, verbose = FALSE)
```
#### Arguments

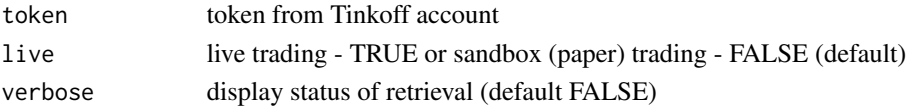

#### Details

As described by the official Tinkoff Investments documentation

#### Value

returns an data.table object containing the list of available currencies.

#### Note

Not for the faint of heart. All profits and losses related are yours and yours alone. If you don't like it, write it yourself.

#### Author(s)

Vyacheslav Arbuzov

# See Also

[getETFs](#page-6-1) [getBonds](#page-4-1) [getStocks](#page-14-1)

```
live = FALSE
token = 'your_sandbox_token_from_tcs_account'
getCurrencies(token,live)
```
<span id="page-5-0"></span>

<span id="page-6-1"></span><span id="page-6-0"></span>

Makes a request to the server, and returns an data.table object with information about available ETFs if successful.

# Usage

getETFs(token = "", live = FALSE, verbose = FALSE)

# Arguments

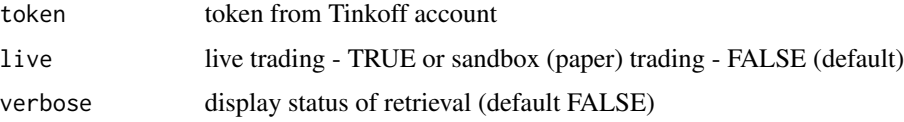

#### Details

As described by the official Tinkoff Investments documentation

#### Value

returns an data.table object containing the list of available ETFs.

# Note

Not for the faint of heart. All profits and losses related are yours and yours alone. If you don't like it, write it yourself.

#### Author(s)

Vyacheslav Arbuzov

# See Also

[getCurrencies](#page-5-1) [getBonds](#page-4-1) [getStocks](#page-14-1)

```
live = FALSE
token = 'your_sandbox_token_from_tcs_account'
getETFs(token,live)
```
<span id="page-7-1"></span><span id="page-7-0"></span>getHistoricalData *Download Historical Bar Data*

#### Description

Makes a request to the server, and returns an data.table object with information about prices of instrument if successful.

# Usage

```
getHistoricalData(
  token = ",
 live = FALSE,
 figi = ",
  from = Sys.Date() - 1,
  to = Sys.Date(),interval = "hour",
  time_transform = TRUE,
  verbose = FALSE
)
```
# Arguments

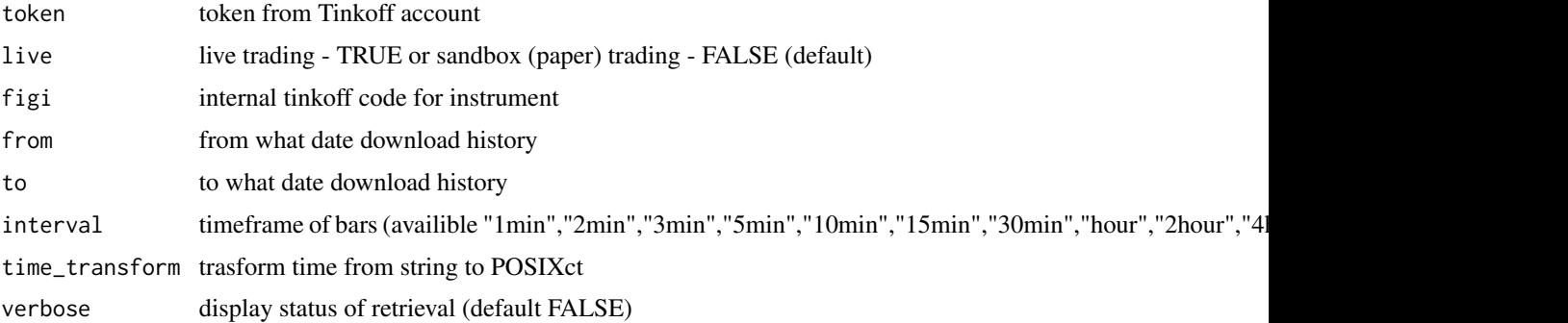

#### Details

As described by the official Tinkoff Investments documentation

# Value

returns an data.table object containing the requested data with historical bar data (OHLCV).

#### Note

# <span id="page-8-0"></span>getOperations 9

# Author(s)

Vyacheslav Arbuzov

#### See Also

[getOrderBook](#page-9-1)

# Examples

```
live = FALSE
token = 'your_sandbox_token_from_tcs_account'
getHistoricalData(token,live,figi = 'BBG005HLTYH9')
```
getOperations *Download all operations in account*

# Description

Makes a request to the server, and returns a list object with information about all operation related with your account if successful.

# Usage

```
getOperations(
  token = ",
  live = FALSE,
  from = Sys.Date() - 5,
  to = Sys.<b>Date()</b>,verbose = FALSE
\lambda
```
#### Arguments

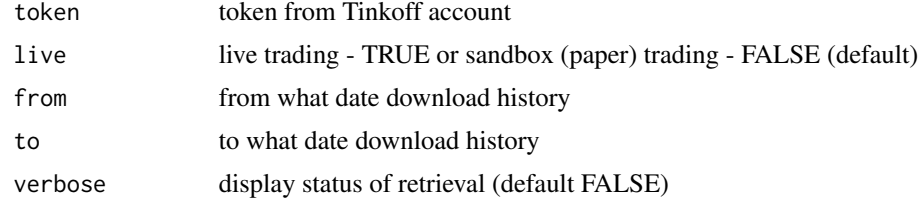

# Details

As described by the official Tinkoff Investments documentation

# Value

returns an data.table object containing the information about all operations in account.

# Note

Not for the faint of heart. All profits and losses related are yours and yours alone. If you don't like it, write it yourself.

# Author(s)

Vyacheslav Arbuzov

# See Also

[getOrders](#page-10-1) [getTrades](#page-17-1)

# Examples

```
live = FALSE
token = 'your_sandbox_token_from_tcs_account'
getOperations(token,live)
```
<span id="page-9-1"></span>getOrderBook *Download current OrderBook snapshot*

#### Description

Makes a request to the server, and returns an data.table object with information about orderbook for selected instrument if successful.

#### Usage

```
getOrderBook(
  token = ",
  live = FALSE,
  figi = ",
  depth = NULL,
  verbose = FALSE
\lambda
```
#### Arguments

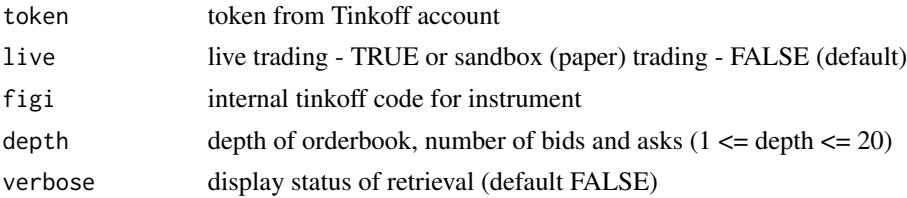

# Details

As described by the official Tinkoff Investments documentation

<span id="page-9-0"></span>

#### <span id="page-10-0"></span>getOrders and the set of the set of the set of the set of the set of the set of the set of the set of the set of the set of the set of the set of the set of the set of the set of the set of the set of the set of the set of

# Value

returns an data.table object containing the information about current OrderBook.

# Note

Not for the faint of heart. All profits and losses related are yours and yours alone. If you don't like it, write it yourself.

# Author(s)

Vyacheslav Arbuzov

# See Also

[getHistoricalData](#page-7-1)

# Examples

```
live = FALSE
token = 'your_sandbox_token_from_tcs_account'
getOrderBook(token,live,figi = 'BBG005HLTYH9',depth = 5)
```
<span id="page-10-1"></span>getOrders *Download all orders in account*

# Description

Makes a request to the server, and returns a data.table object with information about all live orders related with your account if successful.

# Usage

```
getOrders(
  token = ",
  live = FALSE,
  only_live_orders = TRUE,
  raw_orders = FALSE,
  from = Sys.Date() - 5,
  to = Sys.DataFrame(),
  time_transform = TRUE
)
```
# <span id="page-11-0"></span>Arguments

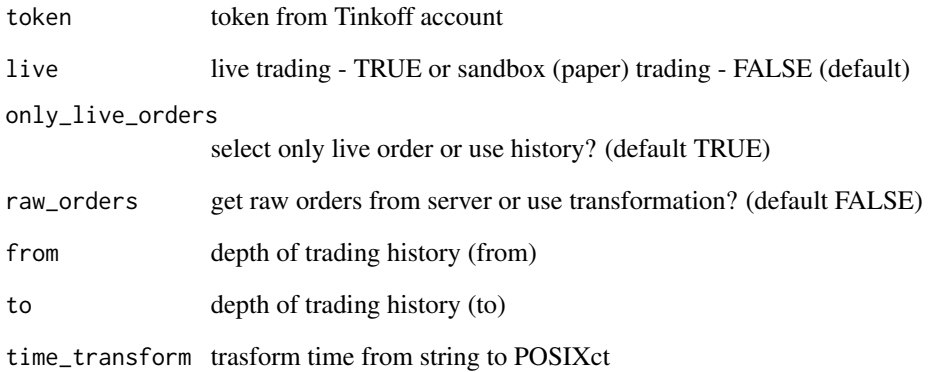

# Details

As described by the official Tinkoff Investments documentation

# Value

returns an data.table object containing the requested data with orders of current account.

# Note

Not for the faint of heart. All profits and losses related are yours and yours alone. If you don't like it, write it yourself.

# Author(s)

Vyacheslav Arbuzov

# See Also

[getTrades](#page-17-1) [cancelOrder](#page-1-1)

```
live = FALSE
token = 'your_sandbox_token_from_tcs_account'
getOrders(token,live)
```
<span id="page-12-1"></span><span id="page-12-0"></span>

Makes a request to the server, and returns an data.table object with information about portfolio if successful.

# Usage

getPortfolio(token = "", live = FALSE, verbose = FALSE)

# Arguments

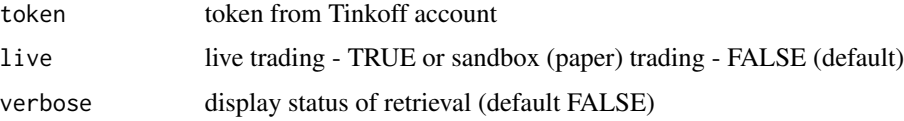

#### Details

As described by the official Tinkoff Investments documentation

# Value

returns an data.table object containing the information about current portfolio state.

#### Note

Not for the faint of heart. All profits and losses related are yours and yours alone. If you don't like it, write it yourself.

#### Author(s)

Vyacheslav Arbuzov

#### See Also

[getTrades](#page-17-1) [getOrders](#page-10-1)

```
live = FALSE
token = 'your_sandbox_token_from_tcs_account'
getPortfolio(token,live)
```
<span id="page-13-0"></span>

Makes a request to the server, and returns an data.table object with information about orderbook for selected instrument if successful.

#### Usage

```
getQuotes(token = "", live = FALSE, figi = "", verbose = FALSE)
```
# Arguments

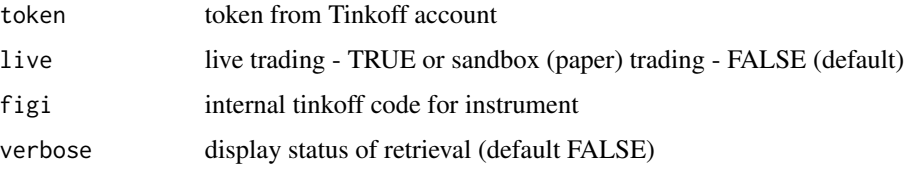

#### Details

Information gets from orderbook function. Also gets list of availible status of instrument: break\_in\_trading, normal\_trading, not\_available\_for\_trading, closing\_auction, closing\_period, discrete\_auction, opening\_period, trading\_at\_closing\_auction\_price

# Value

returns an data.table object containing the requested data with current quotes for instrument.

#### Note

Not for the faint of heart. All profits and losses related are yours and yours alone. If you don't like it, write it yourself.

# Author(s)

Vyacheslav Arbuzov

```
live = FALSE
token = 'your_sandbox_token_from_tcs_account'
getQuotes(token,live,figi = 'BBG005HLTYH9')
```
<span id="page-14-1"></span><span id="page-14-0"></span>

Makes a request to the server, and returns an data.table object with information about available stocks if successful.

# Usage

getStocks(token = "", live = FALSE, verbose = FALSE)

# Arguments

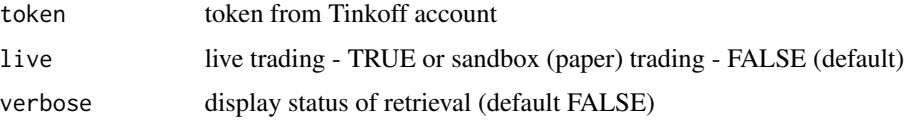

#### Details

As described by the official Tinkoff Investments documentation

#### Value

returns an data.table object containing the list of available stocks.

# Note

Not for the faint of heart. All profits and losses related are yours and yours alone. If you don't like it, write it yourself.

#### Author(s)

Vyacheslav Arbuzov

# See Also

[getCurrencies](#page-5-1) [getBonds](#page-4-1) [getETFs](#page-6-1)

```
live = FALSE
token = 'your_sandbox_token_from_tcs_account'
getStocks(token,live)
```
<span id="page-15-1"></span><span id="page-15-0"></span>

Makes a request to the server, and returns an data.table object with information about instrument if successful.

#### Usage

```
getSymbolInfo(token = "", live = FALSE, figi = "", verbose = FALSE)
```
#### Arguments

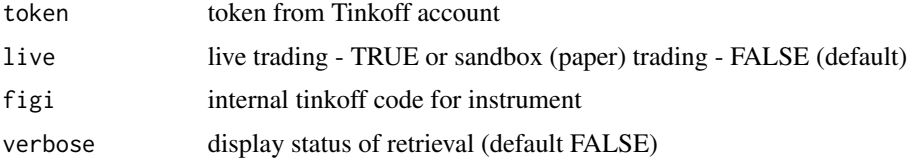

#### Details

As described by the official Tinkoff Investments documentation

# Value

returns an data.table object containing the information about instrument.

# Note

Not for the faint of heart. All profits and losses related are yours and yours alone. If you don't like it, write it yourself.

#### Author(s)

Vyacheslav Arbuzov

#### See Also

#### [getTickerInfo](#page-16-1)

```
live = FALSE
token = 'your_sandbox_token_from_tcs_account'
getSymbolInfo(token,live,figi = 'BBG005HLTYH9')
```
<span id="page-16-1"></span><span id="page-16-0"></span>

Makes a request to the server, and returns an data.table object with information about instrument if successful.

#### Usage

```
getTickerInfo(token = "", live = FALSE, ticker = "", verbose = FALSE)
```
#### Arguments

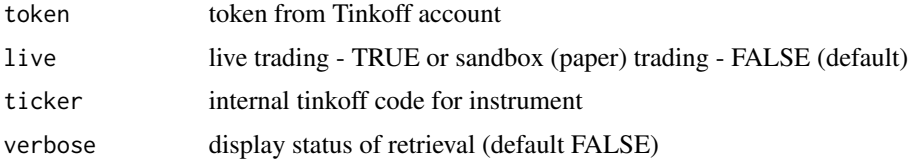

## Details

As described by the official Tinkoff Investments documentation

# Value

returns an data.table object containing the information about instrument.

# Note

Not for the faint of heart. All profits and losses related are yours and yours alone. If you don't like it, write it yourself.

#### Author(s)

Vyacheslav Arbuzov

# See Also

#### [getSymbolInfo](#page-15-1)

```
live = FALSE
token = 'your_sandbox_token_from_tcs_account'
getTickerInfo(token,live,'SBER')
```
<span id="page-17-1"></span><span id="page-17-0"></span>

Makes a request to the server, and returns an data.table object with information about account trades if successful.

#### Usage

```
getTrades(
  token = ",
  live = FALSE,
  from = Sys.Date() - 5,
  to = Sys.DataFrame(),
  symbol_info = FALSE,
  time_transform = TRUE,
  verbose = FALSE
)
```
# Arguments

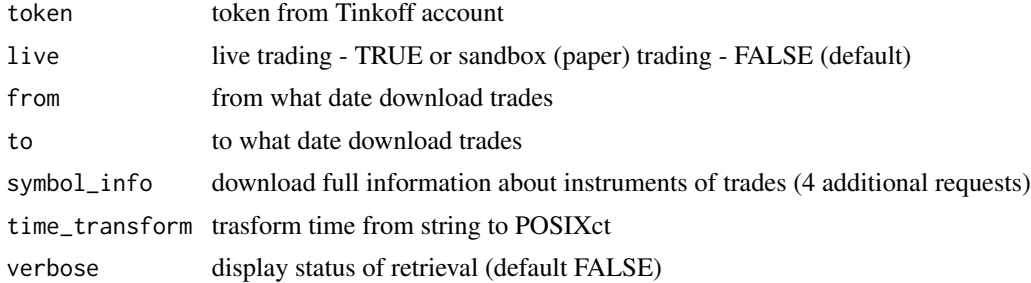

# Details

parsing this data from getOperaions function

# Value

returns an data.table object containing the requested data with trades of current account.

# Note

Not for the faint of heart. All profits and losses related are yours and yours alone. If you don't like it, write it yourself.

#### Author(s)

Vyacheslav Arbuzov

# <span id="page-18-0"></span>getUniverse 19

# See Also

[getOrders](#page-10-1)

# Examples

```
live = FALSE
token = 'your_sandbox_token_from_tcs_account'
getTrades(token,live)
```
getUniverse *Download universe data (stocks,bonds,etfs,currencies)*

# Description

Makes 4 request to the server, and returns an data.table object with information about available instruments in Tinkoff

# Usage

getUniverse(token = "", live = FALSE)

# Arguments

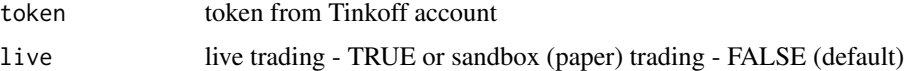

# Details

this function for not from official list of functions.

#### Value

returns an data.table object containing the list of available stocks,bonds,etfs,currencies.

#### Note

Not for the faint of heart. All profits and losses related are yours and yours alone. If you don't like it, write it yourself.

#### Author(s)

Vyacheslav Arbuzov

# See Also

[getCurrencies](#page-5-1) [getBonds](#page-4-1) [getETFs](#page-6-1) [getStocks](#page-14-1)

# Examples

```
live = FALSE
token = 'your_sandbox_token_from_tcs_account'
getUniverse(token,live)
```
#### <span id="page-19-1"></span>limitOrder *Place limit order*

# Description

this function will place your order in to account.

# Usage

```
limitOrder(
  token = ",
  live = FALSE,
  figi = ",
  direction = NULL,
  \text{lots} = \text{NULL},
  price = NULL
)
```
# Arguments

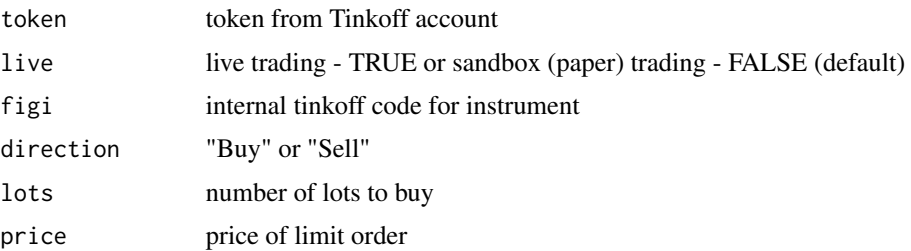

#### Details

As described by the official Tinkoff Investments documentation. If you want live trading, use sandbox=FALSE with live token

# Value

returns a list object containing the information about state of operation.

#### Note

<span id="page-19-0"></span>

#### <span id="page-20-0"></span>marketOrder 21

#### Author(s)

Vyacheslav Arbuzov

#### See Also

[marketOrder](#page-20-1)

#### Examples

```
paper_token = 'your_sandbox_token_from_tcs_account'
limitOrder(paper_token,figi='BBG005HLTYH9',direction='Buy',lots=1,price=100)
```

```
live_token = 'your_live_token_from_tcs_account'
# remember that this command will place limit order in your live account !
limitOrder(live_token,live=TRUE,figi='BBG005HLTYH9',direction='Buy',lots=1,price=100)
```
<span id="page-20-1"></span>marketOrder *Place market order*

#### Description

this function will place your order in to account.

#### Usage

```
marketOrder(token = "", live = FALSE, figi = "", direction = NULL, lots = NULL)
```
#### Arguments

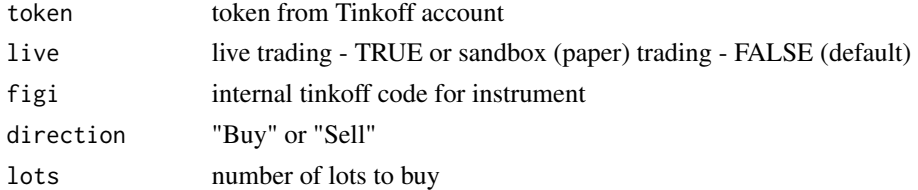

#### Details

As described by the official Tinkoff Investments documentation. If you want live trading, use sandbox=FALSE with live token

#### Value

returns a list object containing the information about state of operation.

#### Note

#### <span id="page-21-0"></span>Author(s)

Vyacheslav Arbuzov

#### See Also

[limitOrder](#page-19-1)

#### Examples

```
paper_token = 'your_sandbox_token_from_tcs_account'
marketOrder(paper_token,figi='BBG005HLTYH9',direction='Buy',lots=1)
```

```
live_token = 'your_live_token_from_tcs_account'
# remember that this command will place limit order in your live account !
marketOrder(live_token,live=TRUE,figi='BBG005HLTYH9',direction='Buy',lots=1)
```
sandboxBalance *Working with sandbox. Set balance*

#### Description

Set balance for sandbox account

#### Usage

```
sandboxBalance(token = "", balance = NULL, currency = "RUB")
```
#### Arguments

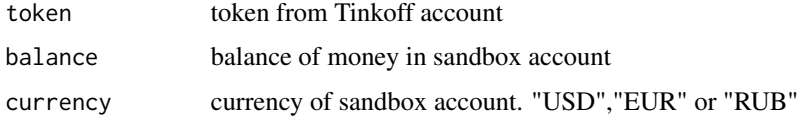

# Details

If you need to create few money position, use this function for each position

# Value

returns a list object containing the information about state of operation.

#### Note

#### <span id="page-22-0"></span>sandboxDeleteAccount 23

#### Author(s)

Vyacheslav Arbuzov

#### See Also

[sandboxPositions](#page-24-1)

# Examples

```
token = 'your_token_from_tcs_account'
sandboxBalance(token,balance = 10000, currency = 'USD')
```
<span id="page-22-1"></span>sandboxDeleteAccount *Working with sandbox. Delete account*

# Description

Delete sandbox account

# Usage

sandboxDeleteAccount(token = "")

#### Arguments

token token from Tinkoff account (only sandbox token)

# Details

If you need to create few money position, use this function for each position

# Value

returns a list object containing the information about state of operation.

## Note

Not for the faint of heart. All profits and losses related are yours and yours alone. If you don't like it, write it yourself.

#### Author(s)

Vyacheslav Arbuzov

# See Also

[sandboxRegister](#page-25-1)

# Examples

```
token = 'your_token_from_tcs_account'
sandboxDeleteAccount(token)
```
#### <span id="page-23-1"></span>sandboxDeletePositions

*Working with sandbox. Delete positions*

# Description

Delete sandbox positions (all positions: stocks, etfs,bonds and money)

# Usage

```
sandboxDeletePositions(token = "")
```
# Arguments

token token from Tinkoff account (only sandbox token)

#### Details

If you need to create few money position, use this function for each position

# Value

returns a list object containing the information about state of operation.

#### Note

Not for the faint of heart. All profits and losses related are yours and yours alone. If you don't like it, write it yourself.

#### Author(s)

Vyacheslav Arbuzov

#### See Also

[sandboxPositions](#page-24-1)

#### Examples

token = 'your\_token\_from\_tcs\_account' sandboxDeletePositions(token)

<span id="page-23-0"></span>

<span id="page-24-1"></span><span id="page-24-0"></span>sandboxPositions *Working with sandbox. Set Positions*

#### Description

Set positions for sandbox account

#### Usage

sandboxPositions(token =  $"$ , balance = NULL, figi =  $"$ )

#### Arguments

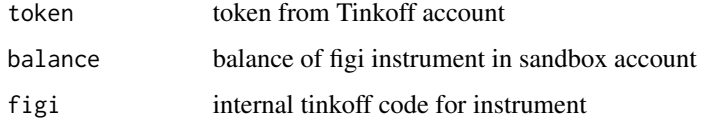

# Details

If you need to create few money position, use this function for each position

#### Value

returns a list object containing the information about state of operation.

# Note

Not for the faint of heart. All profits and losses related are yours and yours alone. If you don't like it, write it yourself.

# Author(s)

Vyacheslav Arbuzov

#### See Also

[sandboxDeletePositions](#page-23-1)

```
token = 'your_token_from_tcs_account'
sandboxPositions(token,balance = 100,figi = 'BBG000BMFNP4')
```
<span id="page-25-1"></span><span id="page-25-0"></span>

Register sandbox account

# Usage

```
sandboxRegister(token = "")
```
# Arguments

token token from Tinkoff account (only sandbox token)

# Details

If you need to create few money position, use this function for each position

# Value

returns a list object containing the information about state of operation.

#### Note

Not for the faint of heart. All profits and losses related are yours and yours alone. If you don't like it, write it yourself.

#### Author(s)

Vyacheslav Arbuzov

#### See Also

[sandboxDeleteAccount](#page-22-1)

```
token = 'your_token_from_tcs_account'
sandboxRegister(token)
```
<span id="page-26-1"></span><span id="page-26-0"></span>streamClient *Create stream client*

#### Description

this function creates client for streaming

#### Usage

streamClient(token = "")

# Arguments

token token from Tinkoff account

# Details

As described by the official Tinkoff Investments documentation. If you want live trading, use sandbox=FALSE with live token

#### Value

returns a WebSocket object containing the information about connection.

#### Note

Not for the faint of heart. All profits and losses related are yours and yours alone. If you don't like it, write it yourself.

# Author(s)

Vyacheslav Arbuzov

# See Also

[streamStatus](#page-28-1) [streamClose](#page-27-1) [streamSubscribe](#page-29-1)

<span id="page-27-1"></span><span id="page-27-0"></span>

this function close connection

#### Usage

```
streamClose(client = NULL)
```
# Arguments

client object from streamClient result, class of object ws

# Details

As described by the official Tinkoff Investments documentation. If you want live trading, use sandbox=FALSE with live token

#### Value

returns status of connection

#### Note

Not for the faint of heart. All profits and losses related are yours and yours alone. If you don't like it, write it yourself.

# Author(s)

Vyacheslav Arbuzov

# See Also

[streamStatus](#page-28-1) [streamClient](#page-26-1) [streamSubscribe](#page-29-1)

<span id="page-28-1"></span><span id="page-28-0"></span>

this function return current status of connection

#### Usage

streamStatus(client = NULL)

# Arguments

client object from streamClient result, class of object ws

# Details

As described by the official Tinkoff Investments documentation. If you want live trading, use sandbox=FALSE with live token

#### Value

returns status of connection

#### Note

Not for the faint of heart. All profits and losses related are yours and yours alone. If you don't like it, write it yourself.

# Author(s)

Vyacheslav Arbuzov

# See Also

[streamClose](#page-27-1) [streamClient](#page-26-1) [streamSubscribe](#page-29-1)

<span id="page-29-1"></span><span id="page-29-0"></span>

this function subscribes and unsubscribe for streaming

#### Usage

```
streamSubscribe(
 client = NULL,
  subscribe = TRUE,
  type = "candle",
  figi = "BBG004730N88",
  FUN = "print",interval = "1min",depth = 10)
```
#### Arguments

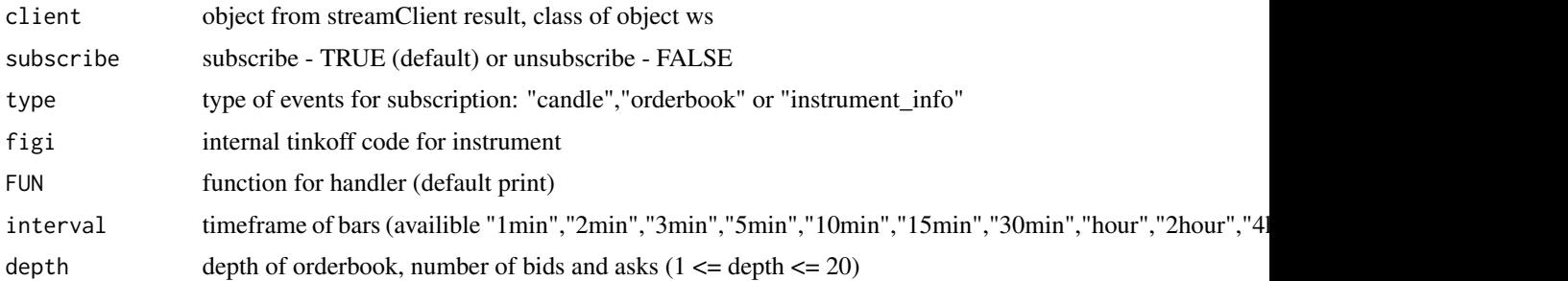

# Details

As described by the official Tinkoff Investments documentation.

# Value

returns result of stream handler

# Note

Not for the faint of heart. All profits and losses related are yours and yours alone. If you don't like it, write it yourself.

# Author(s)

Vyacheslav Arbuzov

<span id="page-30-0"></span>streamSubscribe 31

# See Also

[streamStatus](#page-28-1) [streamClose](#page-27-1) [streamClient](#page-26-1)

# <span id="page-31-0"></span>Index

cancelOrder, [2,](#page-1-0) *[12](#page-11-0)*

getAccounts, [3,](#page-2-0) *[5](#page-4-0)* getBalance, *[4](#page-3-0)*, [4](#page-3-0) getBonds, [5,](#page-4-0) *[6,](#page-5-0) [7](#page-6-0)*, *[15](#page-14-0)*, *[19](#page-18-0)* getCurrencies, *[5](#page-4-0)*, [6,](#page-5-0) *[7](#page-6-0)*, *[15](#page-14-0)*, *[19](#page-18-0)* getETFs, *[5,](#page-4-0) [6](#page-5-0)*, [7,](#page-6-0) *[15](#page-14-0)*, *[19](#page-18-0)* getHistoricalData, [8,](#page-7-0) *[11](#page-10-0)* getOperations, [9](#page-8-0) getOrderBook, *[9](#page-8-0)*, [10](#page-9-0) getOrders, *[3](#page-2-0)*, *[10](#page-9-0)*, [11,](#page-10-0) *[13](#page-12-0)*, *[19](#page-18-0)* getPortfolio, *[4,](#page-3-0) [5](#page-4-0)*, [13](#page-12-0) getQuotes, [14](#page-13-0) getStocks, *[5](#page-4-0)[–7](#page-6-0)*, [15,](#page-14-0) *[19](#page-18-0)* getSymbolInfo, [16,](#page-15-0) *[17](#page-16-0)* getTickerInfo, *[16](#page-15-0)*, [17](#page-16-0) getTrades, *[10](#page-9-0)*, *[12,](#page-11-0) [13](#page-12-0)*, [18](#page-17-0) getUniverse, [19](#page-18-0)

limitOrder, [20,](#page-19-0) *[22](#page-21-0)*

marketOrder, *[21](#page-20-0)*, [21](#page-20-0)

sandboxBalance, [22](#page-21-0) sandboxDeleteAccount, [23,](#page-22-0) *[26](#page-25-0)* sandboxDeletePositions, [24,](#page-23-0) *[25](#page-24-0)* sandboxPositions, *[23,](#page-22-0) [24](#page-23-0)*, [25](#page-24-0) sandboxRegister, *[23](#page-22-0)*, [26](#page-25-0) streamClient, [27,](#page-26-0) *[28,](#page-27-0) [29](#page-28-0)*, *[31](#page-30-0)* streamClose, *[27](#page-26-0)*, [28,](#page-27-0) *[29](#page-28-0)*, *[31](#page-30-0)* streamStatus, *[27,](#page-26-0) [28](#page-27-0)*, [29,](#page-28-0) *[31](#page-30-0)* streamSubscribe, *[27](#page-26-0)[–29](#page-28-0)*, [30](#page-29-0)